## **Linux-Sprechstunde**

## **Allgemeines**

[LinuxSprechstunde](http://lusc.de/dokuwiki/events/linuxsprechstunde) - Die Beschreibung auf der Events-Seite

## **Totale Berichterstattung**

- 2007-09-02 Ein Interessent ist da gewesen und hat allgemeine Fragen zu Linux gehabt. Wir haben Ihn auf unseren nächsten Stammtisch mal eingeladen.
- 2007-09-29 Ein Interessent mit der Frage wie man /home am einfachsten sichert, bevor man das zugrundeliegende SuSE aktualisiert.
- 2008-03-15 Drei Interressenten
	- 1. Dualboot Win/Lin gehabt. Win neuinstalliert. Grub fehlte nun. Im Suse-Rescue-System: grub-install –root-directory=/mnt/sdb1 /dev/sda
	- 2. Hatte immer die Module von wlan-karte von Hand nachgeladen. In /etc/modules eingetragen sowie ein echo 1 > /proc/…/wlan in die /etc/network/interfaces nach lo
	- 3. Wlantreiber für Karte gabs nicht. pcmcia-karte vom WES eingebaut/verkauft und ndiswrapper aktiviert.
- 2008-03-29 Ein Interessent
	- 1. Installieren von Software (Paketmanager, statt setup.exe im Internet-Wald jagen)
	- 2. Alternative Software für diverse Aufgabengebiete
	- 3. Ausstehend: Online-Banking mit HBCI Chipkarte
	- 4. Fehlkauf: Drucker, wird nur mit binär-Blob vom Herstelle unterstützt…
- 2008-04-26 Ein Interessent. Hat Anlaufstelle und Hinweise gesucht, welche Multifunktionsgeräte (Drucker+Fax+Scanner) unter Linux stressfrei laufen
- 2008-06-28: Zwei Interessenten
	- 1. War wohl bereits LUSC Mitglied mit notorisch wenig Zeit. Wollte Debian auf seinem EEEPC installiert haben. Wurde durchgeführt, letztes Manko: Die UMTS Karte geht (noch) nicht. 2. Hatte von Linux gehört und wollte Distroempfehlung.
- 2008-07-10 Ein Interessent. Konnte bis Sprechstunde nicht warten. Problem mit Grafik. Via Chipsatz, Unichrome treiber war nicht installiert.
- 2008-07-18 Ein Interessent. Kubuntu, unter KDE startet kein Programm so wie man Nvidia treiber installiert. Fürs erste dpkg-reconfigure -phigh xserver-xorg, wenn es danach immernoch nicht geht, wird er die Programme aus der Konsole starten um Fehlermeldung zu bekommen. Er hat LUSC karte und E-Mail um Fehlermeldung reinzuschicken. Er hat Angebot für Linux Notebook mitgenommen.
- 2009-01-03 Zwei Interessenten, generelle Fragen zum Umstieg auf Linux, melden sich zu VHS-Kursen an

 $\pmb{\times}$ 

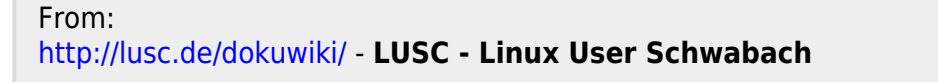

Permanent link: **<http://lusc.de/dokuwiki/orga/linux-sprechstunde/start?rev=1230980365>**

Last update: **2009/01/03 12:31**